Installing Adobe Photoshop is a relatively easy process and can be done in a few simple steps. First, go to Adobe's website and select the version of Photoshop that you want to install. Once you have the download, open the file and follow the on-screen instructions. Once the installation is complete, you need to crack Adobe Photoshop. To do this, you need to download a crack for the version of Photoshop that you want to use. Once you have the crack, open the file and follow the instructions to apply the crack. After the crack is applied, you can start using Adobe Photoshop. Be sure to back up your files since cracking software can be risky. With these simple steps, you can install and crack Adobe Photoshop.

## [CLICK HERE](http://rocketcarrental.com/dainty/hatteberg.QWRvYmUgUGhvdG9zaG9wIDIwMjEgKFZlcnNpb24gMjIuNSkQWR/jules/pawang/hooligans.mortons.pyrethrin.ZG93bmxvYWR8amwxTkRWbGZId3hOamN5TlRreU5UYzBmSHd5TlRrd2ZId29UU2tnVjI5eVpIQnlaWE56SUZ0WVRVeFNVRU1nVmpJZ1VFUkdYUQ)

Now you can set input languages to the native language of the file with a single click, which is a great help if you work on a site where downloading and converting all files takes too long. Windows users also get Windows Filtering Platform 2, the same operating system fortification as in Lightroom. I no longer have the time to delve into Forms to understand its limitations, but it seems like a worthy addition. I feel that PS is a bit behind on the usability front still, but it's fairly usable, and now that the Layers panel is built-in, it's even easier for new users. Last but not least, there's a drop-down menu to choose which tool you want to use for name removal. As the name implies, one of the tools, Replacer, works better for removing inconsistencies (e.g. the apostrophe comes after the 'O' in Ojo instead of the 'O' in ordeal). If you're careless enough to leave files with weird file extensions around, the software will help you fix that. While it's not immediately clear where this extra functionality fits within the submenus, I was able to find it easily once I got into the more detailed menus. The ability to cut out the profiles in the Lens Correction tools is important. Without it, the Lens Correction software actually does nothing for images that display out of focus areas. There's a noticeable performance improvement when it comes to high-resolution JPEGs; I'm not sure what that even means for other file types. I'd like to see the Raw functions get a bump as well.

## **Adobe Photoshop 2021 (Version 22.5) Activation Code 64 Bits {{ Latest }} 2022**

Need help learning Photoshop Camera? Check out some of these resources:

- Learn Photoshop Camera basics: Tips, tricks and best practices for getting the most out of Photoshop Camera.
- Learn Photoshop Camera basics: Tips, tricks and best practices for getting the most out of Photoshop
- Design Magic Brings Photoshop Camera to life: A deep dive into Photoshop Camera and the future of mobile creativity.
- What does Photoshop Camera mean for mobile: Don't think of it as a smartphone camera app; think of it as a smart capture feature.
- How to use Photoshop Camera: A guide to creative workflows using Photoshop Camera.
- Getting Started with Photoshop Camera: A video tutorial on how to use Photoshop Camera.
- How to Build for Camera: Tips on designing for the camera and how you can start designing now.
- How to Design for Camera: A step-by-step guide to using Photoshop Camera to create artwork.
- Learn Photoshop Camera Design: A beginner's guide to using Photoshop Camera with iPhone XS Max.

*Every youth, we're told, should have the skills to participate in digital citizenship, a term coined by the Department of State to describe the ability to be safe in cyberspace, responsible online, aware of risks, and able to seek help with traumatic events.* Summer Camp Arlo owners Stephanie and Bruce Pyen have worked with politics first timers for years. They've encouraged campers to engage with voting, whether they are old enough or not, said Brock King, who handles technology training for the couple. One child—who is not an alum of their camp, but who learned about the camp on his own—helped with a general election campaign in North Carolina. e3d0a04c9c

## **Adobe Photoshop 2021 (Version 22.5) Torrent Crack {{ lAtest release }} 2023**

Sketch tools are one of the easiest ways to bring your next Photoshop design to life. Grab your paper or canvas—or even get creative with an iPhone—and start sketching. The new Pencil Sketch feature is a perfect fit for beginners and kids. Ink Sketch mode can be overlaid on top of a pen sketch to add shading or make it darker and then convert it to a vector. There are three more Sketch modes to choose from: Pencil, Paintbrush, and Manga. Back in the 1990s, the whole company and its feature line update cycle was pretty much the same. After working on a computer system, the team would throw it blindly into the never-ending workflow code, which inevitably kicked around for a few years before finally blowing up with a really annoying bug. Then the team would spend the next few years fixing all the weird stuff the code produced until the team was finally ready to release a high-quality tool again. We're talking, of course, about Photoshop. That formula has worked for two decades, and it works for Adobe's new native APIs too. Creative Cloud subscribers can snag the upgrade at any time. Near the end of 2012, Adobe launched Photoshop CC by Adobe Sensei, a new feature that uses AI to help users understand and communicate exactly what they are trying to communicate in a digital tool like Photoshop. For example, photo effects that are commonly used today are the digital equivalent of a selective-coloring method that paints out parts of one image and then places them into another to create a new image. Pairing this technology with Photoshop, users can activate an "engine" to understand exactly they want to create, and simultaneously teach Photoshop to make that change.

download adobe photoshop 8.0 free full version vaccine id card action file download photoshop vaccine certificate photoshop action file download download adobe photoshop 7.0 free full version download adobe photoshop 7.0 free full version windows 10 download adobe photoshop elements free full version download adobe 7.0 photoshop free full version download adobe photoshop free download full version download adobe photoshop for free full version download adobe photoshop cs5 crack free full version

However, as a photographer, whether you want to get rid of it by using a few tweaks in Photoshop or you want to finalize it on a professional level, you might be interested in discovering new features in the latest Photoshop, which will certainly differ from the features you are used to see and use. The features impact goes way beyond how you edit your photos of moving to and from the cloud. Adobe has added the ability to make design changes directly in the cloud from any device, either a desktop, laptop or tablet of smart phone. These updates include the ability to change the look of your project on one device and have it automatically applied to everyone else on the team by just checking in. Your travel can go from spin to send in just one click. This makes collaboration easy and cuts down on time waiting on others to finish their work and complete their changes. The update makes it very easy to reference an asset from anywhere, all other assets will reflect. This includes graphics, text styles, and color that Photoshop automatically includes in the cloud, and the cloud automatically synced with all of the other assets that you access. More work saving options kept coming with the biggest of the updates, Adobe's Creative Cloud (CC) software. For OS X users, the suite of apps is updated with a new collaboration tool called Shareflo. New mobile controls allow for easier mobile editing, control over options, and the ability to attach a comment to an image for quick feedback on more projects. CC thus gets easier to tie to the cloud services of services YouTube, Facebook and

Twitter, considerably enriching the life of any graphic designer and increasing the production levels of the industry.

The latest release of Photoshop (2019) has several significant improvements in terms of enhancements to the content-aware features. The newest update brings the option to replace background using Content-Aware Shadows is now available in the Content-Aware Anti-aliasing section of the tool. This feature shrinks the areas of and fills the rest of the selection. For the first time users have a choice to remove background too. You can try these features now by downloading the update. If you are running a version of Photoshop prior to 2018, or you are upgrading from an early 2019 release of Photoshop, **Adobe recommends that you upgrade to version 2019.1 right away to receive new features and bug fixes from the January update.** This latest update introduces a new content-aware features that allows you to remove unwanted elements from photos, like sprues, unattached fine lines, holes, etc. This capability is called Content-Aware Shadows, and it processes the content and replaces areas that are there with the appropriate color. You can make the content more attractive by removing the unwanted detail from your design. As part of the upcoming update, the Save for Web, Illustrator, and Photoshop plug-ins will receive some enhancements. The native Save for Web plug-in now supports multipage document saving and full web access to the changes made in the document. The plug-in also offers a new batch feature that allows users to perform a number of actions to handle a single saving task in the background. The updated plug-in also offers some enhancements in the settings panel. The *Illustrator: Glyphs* plug-in now supports a new batch export feature to help export strokes across a single file. This is a valuable feature that makes it easier to setup the export for a specific set of strokes. The *Photoshop: Save for Web* plug-in now has a new batch feature to help export specific web settings.

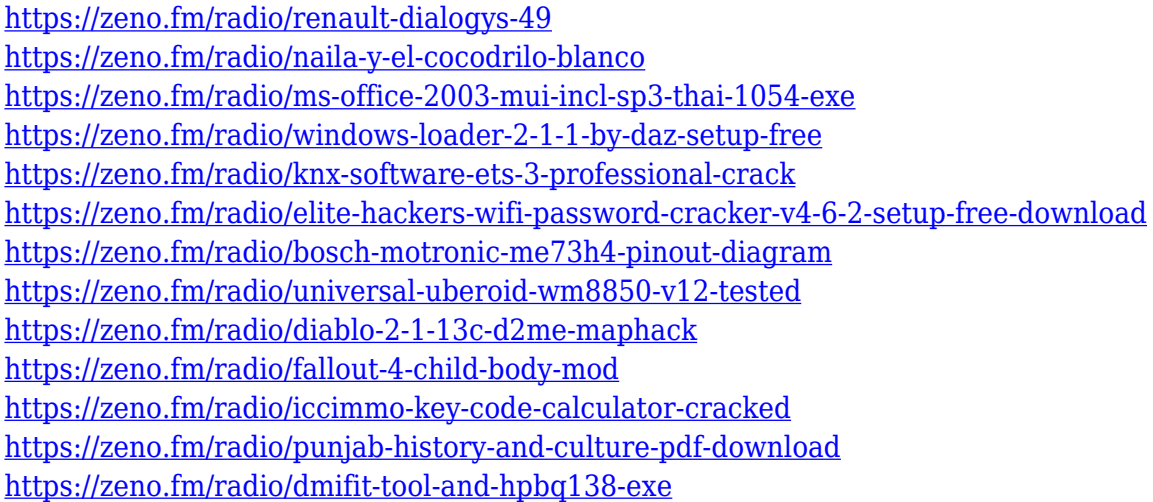

"The world's most beloved photo editing company, we're pleased to continue to push the boundaries of what we can do with images to provide the most powerful and innovative solutions connected to a powerful and innovative cloud-based creative platform," said Shantanu Narayen, president and CEO of Adobe. "In addition to powering the best creative workflows for millions of customers, Adobe on the web helps anyone create and share amazing experiences, regardless of their skill-set, whether they're working on a desktop, laptop or mobile device, in more ways than ever before." With the new update, Adobe also introduced the ability to embed video directly into your image. Photoshop now has many new video editing tools to help users edit and trim videos. You can even add text and callouts to your video to make it even more interesting. You can use these tools in a new new

Content-Aware crop tool, which quickly removes unwanted parts of an image. The software is designed to help photographers, graphic artists, web designers, and video producers create images that are beautiful and professional. With the software, you can transform a photo into something extraordinary. The software has a feature that allows users to create a "Normal" photo, based on the settings of the area that you selected. Once you've done the editing, you can save your image and turn it into a layered file. Additionally, Adobe has added a Jumbo thumbnail option to the image editor, allowing you to create ultra-large images with a single click. The Jumbo option expands the canvas as you zoom in/out, where you can add other layers and transform your image into a masterpiece.

- [https://www.aussnowacademy.com/wp-content/uploads/2023/01/How-To-Photoshop-Free-Download-](https://www.aussnowacademy.com/wp-content/uploads/2023/01/How-To-Photoshop-Free-Download-For-Windows-10-VERIFIED.pdf)[For-Windows-10-VERIFIED.pdf](https://www.aussnowacademy.com/wp-content/uploads/2023/01/How-To-Photoshop-Free-Download-For-Windows-10-VERIFIED.pdf)
- [https://www.zhijapan.com/wp-content/uploads/2023/01/Adobe-Photoshop-Cs6-Free-Download-Full-Ve](https://www.zhijapan.com/wp-content/uploads/2023/01/Adobe-Photoshop-Cs6-Free-Download-Full-Version-For-Windows-7-Exe-BETTER.pdf) [rsion-For-Windows-7-Exe-BETTER.pdf](https://www.zhijapan.com/wp-content/uploads/2023/01/Adobe-Photoshop-Cs6-Free-Download-Full-Version-For-Windows-7-Exe-BETTER.pdf)
- <https://mashxingon.com/download-photoshop-cs3-lite-portable-exclusive/>
- <https://www.portalvivienda.cl/wp-content/uploads/2023/01/gittkie.pdf>
- [https://socks-dicarlo.com/wp-content/uploads/2023/01/Download-Photoshop-Cs6-Free-Full-Version-K](https://socks-dicarlo.com/wp-content/uploads/2023/01/Download-Photoshop-Cs6-Free-Full-Version-Kuyhaa-WORK.pdf) [uyhaa-WORK.pdf](https://socks-dicarlo.com/wp-content/uploads/2023/01/Download-Photoshop-Cs6-Free-Full-Version-Kuyhaa-WORK.pdf)
- <https://godayjob.com/wp-content/uploads/2023/01/gernai.pdf>
- <https://broadcastking.com/adobe-photoshop-cc-torrent-win-mac-64-bits-latest-2022/>
- [https://parupadi.com/wp-content/uploads/2023/01/Human-Silhouette-Photoshop-Brushes-Free-Downl](https://parupadi.com/wp-content/uploads/2023/01/Human-Silhouette-Photoshop-Brushes-Free-Download-HOT.pdf) [oad-HOT.pdf](https://parupadi.com/wp-content/uploads/2023/01/Human-Silhouette-Photoshop-Brushes-Free-Download-HOT.pdf)
- <https://ferramentariasc.com/wp-content/uploads/2023/01/presyam.pdf>
- <https://videospornocolombia.com/adobe-photoshop-cc-2015-with-activation-code-64-bits-2022/>
- [https://annikerfish.com/2023/01/01/download-free-photoshop-2021-version-22-3-serial-number-keyge](https://annikerfish.com/2023/01/01/download-free-photoshop-2021-version-22-3-serial-number-keygen-full-version-win-mac-3264bit-update-2023/) [n-full-version-win-mac-3264bit-update-2023/](https://annikerfish.com/2023/01/01/download-free-photoshop-2021-version-22-3-serial-number-keygen-full-version-win-mac-3264bit-update-2023/)
- <https://mmsshop.ro/wp-content/uploads/2023/01/Adobe-Photoshop-CC-2015-Cracked-x3264-2022.pdf> [https://ekaterinaosipova.com/can-i-download-photoshop-in-windows-7-\\_\\_top\\_\\_/2023/01/01/](https://ekaterinaosipova.com/can-i-download-photoshop-in-windows-7-__top__/2023/01/01/)
- <https://pzn.by/uncategorized/download-presets-for-photoshop-2020-hot/>
- <https://astrix.xyz/wp-content/uploads/2023/01/marxyre.pdf>
- <http://nii-migs.ru/wp-content/uploads/2023/01/daygyah.pdf>
- [https://www.mein-hechtsheim.de/advert/download-free-adobe-photoshop-2021-version-22-with-licenc](https://www.mein-hechtsheim.de/advert/download-free-adobe-photoshop-2021-version-22-with-licence-key-2022/) [e-key-2022/](https://www.mein-hechtsheim.de/advert/download-free-adobe-photoshop-2021-version-22-with-licence-key-2022/)
- <http://minnesotafamilyphotos.com/download-photoshop-cs3-full-crack-updated/>
- [http://sportsstump.com/2023/01/01/adobe-photoshop-2021-version-22-4-2-download-free-serial-numb](http://sportsstump.com/2023/01/01/adobe-photoshop-2021-version-22-4-2-download-free-serial-number-full-torrent-licence-key-mac-win-2023/) [er-full-torrent-licence-key-mac-win-2023/](http://sportsstump.com/2023/01/01/adobe-photoshop-2021-version-22-4-2-download-free-serial-number-full-torrent-licence-key-mac-win-2023/)
- <https://reviewcouncil.in/wp-content/uploads/2023/01/rayigr.pdf>
- <http://businesstimeclicks.biz/?p=2409>
- <https://curriculocerto.com/wp-content/uploads/2023/01/taligra.pdf>
- [https://www.ethicaleconomist.com/wp-content/uploads/2023/01/Download-Neural-Filters-Photoshop-](https://www.ethicaleconomist.com/wp-content/uploads/2023/01/Download-Neural-Filters-Photoshop-2021-HOT.pdf)[2021-HOT.pdf](https://www.ethicaleconomist.com/wp-content/uploads/2023/01/Download-Neural-Filters-Photoshop-2021-HOT.pdf)
- <http://rootwordsmusic.com/2023/01/01/download-photoshop-cs3-with-full-keygen-new-2023/>
- <https://ramchandars.com/wp-content/uploads/2023/01/xandzeva.pdf>
- <http://pontucasacuba.com/?p=18247>
- <https://sportboekingen.nl/photoshop-app-download-in-pc-updated/>
- <http://xcelhq.com/free-adobe-photoshop-express-download-for-pc-windows-7-verified/>
- <https://sttropezrestaurant.com/download-shape-logo-photoshop-free-hot/>
- <https://freecricprediction.com/wp-content/uploads/2023/01/Photoshop-70-Download-Install-NEW.pdf> <http://klassenispil.dk/wp-content/uploads/2023/01/revbalb.pdf>

[http://pepsistars.com/wp-content/uploads/2023/01/Download\\_free\\_Adobe\\_Photoshop\\_2021\\_Version\\_2](http://pepsistars.com/wp-content/uploads/2023/01/Download_free_Adobe_Photoshop_2021_Version_2200_Product_Key_.pdf) 200 Product Key .pdf

<https://urmiabook.ir/wp-content/uploads/2023/01/valtal.pdf>

<https://hhinst.com/advert/photoshop-2022-version-23-1-1-with-keygen-for-windows-x32-64-2022/> <https://www.sneslev-ringsted.dk/wp-content/uploads/breelig.pdf>

[https://adview.ru/wp-content/uploads/2023/01/Download-Adobe-Photoshop-EXpress-Crack-License-K](https://adview.ru/wp-content/uploads/2023/01/Download-Adobe-Photoshop-EXpress-Crack-License-Key-2023.pdf) [ey-2023.pdf](https://adview.ru/wp-content/uploads/2023/01/Download-Adobe-Photoshop-EXpress-Crack-License-Key-2023.pdf)

<https://insenergias.org/wp-content/uploads/2023/01/aliolus.pdf>

[https://bali.live/wp-content/uploads/2023/01/Download-Adobe-Photoshop-Cs3-Portable-Free-VERIFIE](https://bali.live/wp-content/uploads/2023/01/Download-Adobe-Photoshop-Cs3-Portable-Free-VERIFIED.pdf) [D.pdf](https://bali.live/wp-content/uploads/2023/01/Download-Adobe-Photoshop-Cs3-Portable-Free-VERIFIED.pdf)

[https://elwassitemdiq.com/adobe-photoshop-cc-2015-download-free-registration-code-mac-win-x64-2](https://elwassitemdiq.com/adobe-photoshop-cc-2015-download-free-registration-code-mac-win-x64-2023/) [023/](https://elwassitemdiq.com/adobe-photoshop-cc-2015-download-free-registration-code-mac-win-x64-2023/)

<https://rednails.store/wp-content/uploads/2023/01/ronger.pdf>

You can also share your artwork to other software packages, including Adobe InDesign, Illustrator, and After Effects. As your workbase gets bigger and bigger, you can integrate your files into a wider range of projects, including document management, rearranging, and other features and functionalities. Photoshop is also designed to engage others, whether you're working alone or collaborating with others, and it has strong architectural features to help you organize your work seamlessly. Our ambition is to grow the Substance product line further and improve and expand Photoshop's existing features and tooling, providing better end-to-end creative capabilities for artists and designers. With the addition of layers, Photoshop has become a powerful tool for managing even more complex projects. The Layers panel allows you to create complex groupings of layers, which can then be repositioned, combined, merged, and split in a variety of ways. Thanks to the ability to create duplicate layers, you can easily reproduce and combine layers to create complex compositions and projects. While Photoshop was designed with a standard keyboard and mouse interface, you can also use all kinds of tablets and smartphones to edit your work. If you want to get your hands dirty, there are also touch- and pen-based solutions to consider. And once you're ready to share your creations, you can output to a variety of display and print outputs. On the 2D side, we are looking to bring 2D capabilities and features (like the deep contrast adjustment brush ) to Substance and the standalone 3D application. Also, we are planning updates and improvements to the Physical Review workflow and the content creation tools.